# Ushahidi 3.x API Config Resource

The config API endpoint is a special case. Because we're using Kohana's config classes under the hood we only really have 2 operations: get - HTTP GET - and set - HTTP PUT. You can use PUT to both create or update a config item.

- [POST config](#page-0-0)
- [GET config/:group](#page-0-1)
	- [Config group example](#page-1-0)
- [GET config/:group/:id](#page-2-0)
- [PUT config/:group/:id](#page-3-0)
- [DELETE config/:group/:id](#page-4-0)

### <span id="page-0-0"></span>POST config

The config API does not support POST.

METHOD: POST ENDPOINT: /api/v2/config/

### <span id="page-0-1"></span>GET config/:group

Listing all config entries

METHOD: GET ENDPOINT: /api/v2/config/:group AUTHENTICATED: No

Query Parameters

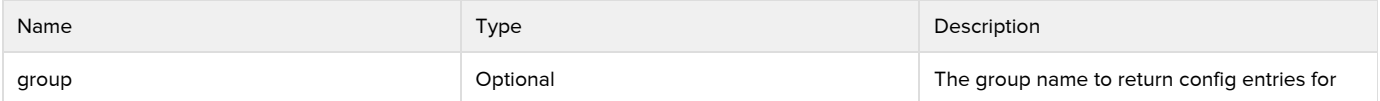

Example Request

GET https://ushv3.dev/api/v2/config

#### Response

{

```
 "count": 4,
    "results": [{
      "group_name": "site",
      "config_key": "site_name",
      "config_value": "testing site",
      "allowed_methods": {
         "get": true,
         "post": true,
         "put": true,
         "delete": true
      }
   }, {
      "group_name": "site",
      "config_key": "owner_name",
      "config_value": "testerbot",
      "allowed_methods": {
         "get": true,
         "post": true,
         "put": true,
         "delete": true
      }
   }, {
      "group_name": "site",
      "config_key": "site_email",
      "config_value": false,
      "allowed_methods": {
         "get": true,
         "post": true,
         "put": true,
         "delete": true
      }
   }, {
      "group_name": "test",
      "config_key": "testkey",
      "config_value": "testval",
      "allowed_methods": {
         "get": true,
         "post": true,
         "put": true,
         "delete": true
      }
   }]
}
```
#### <span id="page-1-0"></span>Config group example

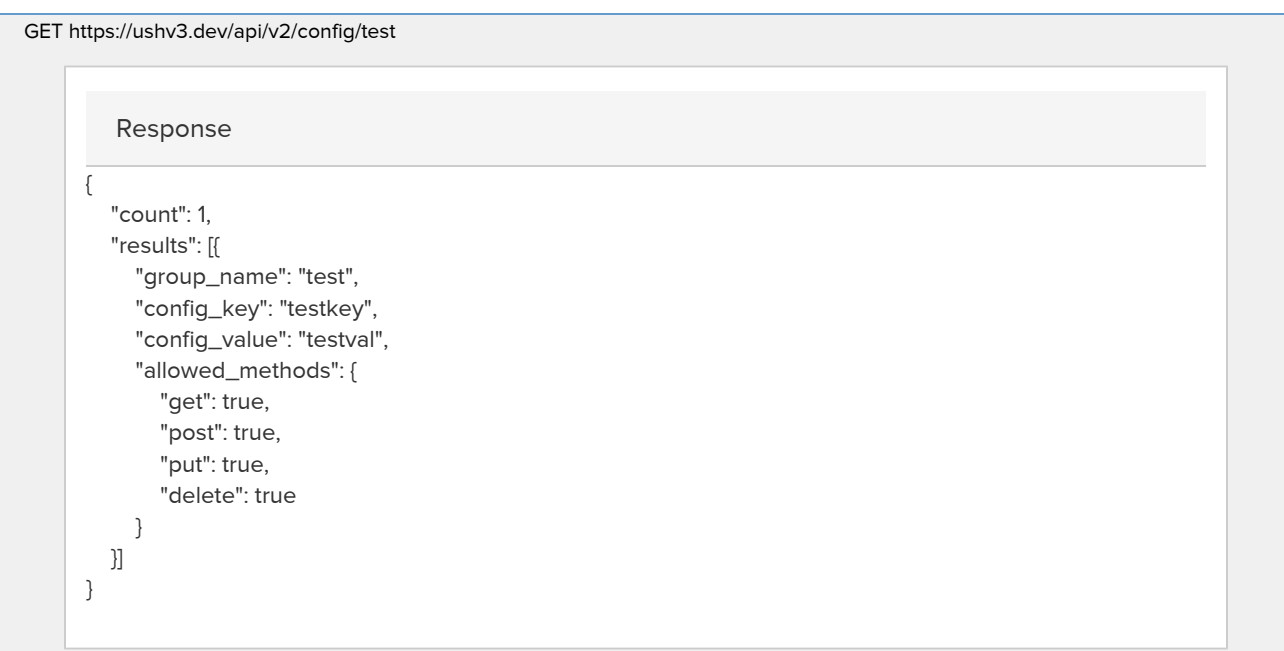

## <span id="page-2-0"></span>GET config/:group/:id

Get a single config entry

METHOD: GET ENDPOINT: /api/v2/config/:group/:id AUTHENTICATED: Yes

Query Parameters

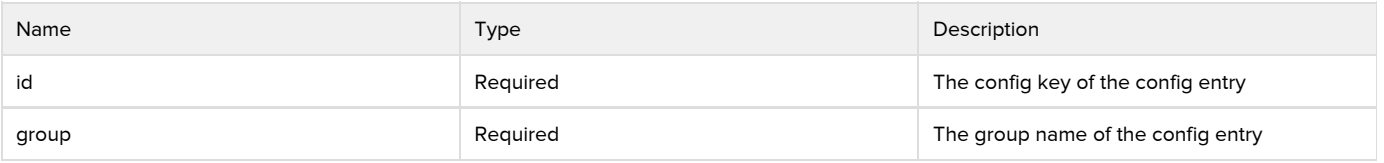

Example Request

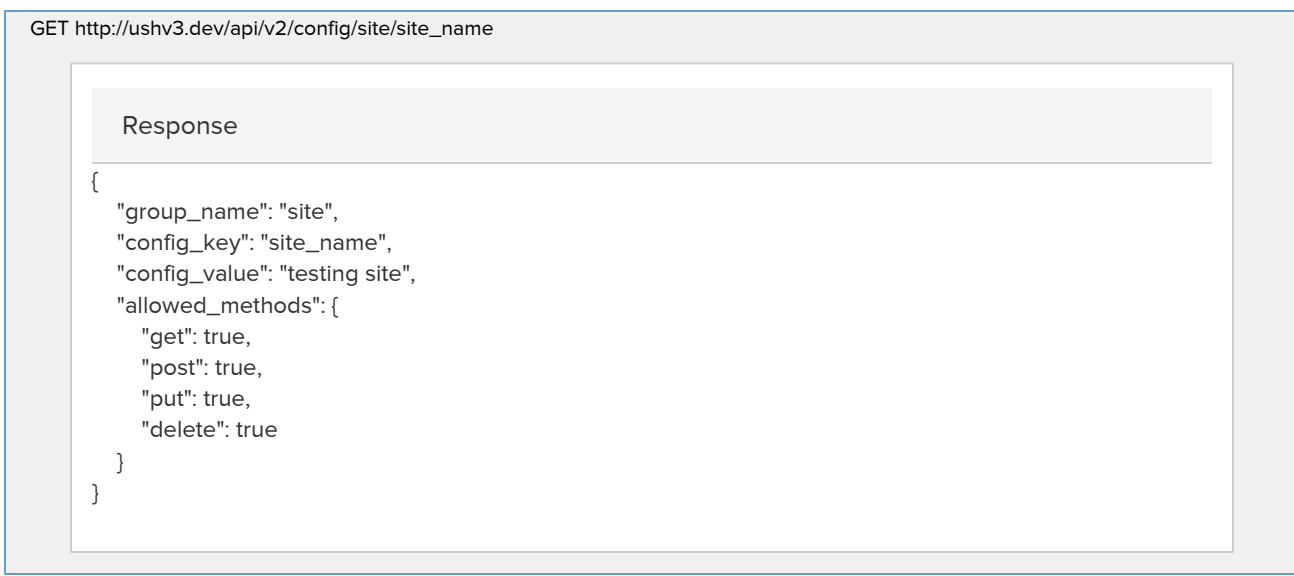

## <span id="page-3-0"></span>PUT config/:group/:id

#### Update a config entry

METHOD: PUT ENDPOINT: /api/v2/config/:group/:id AUTHENTICATED: Yes

Query Parameters

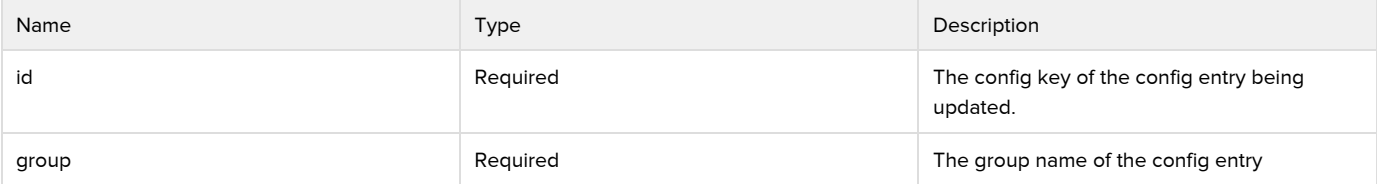

Example Request

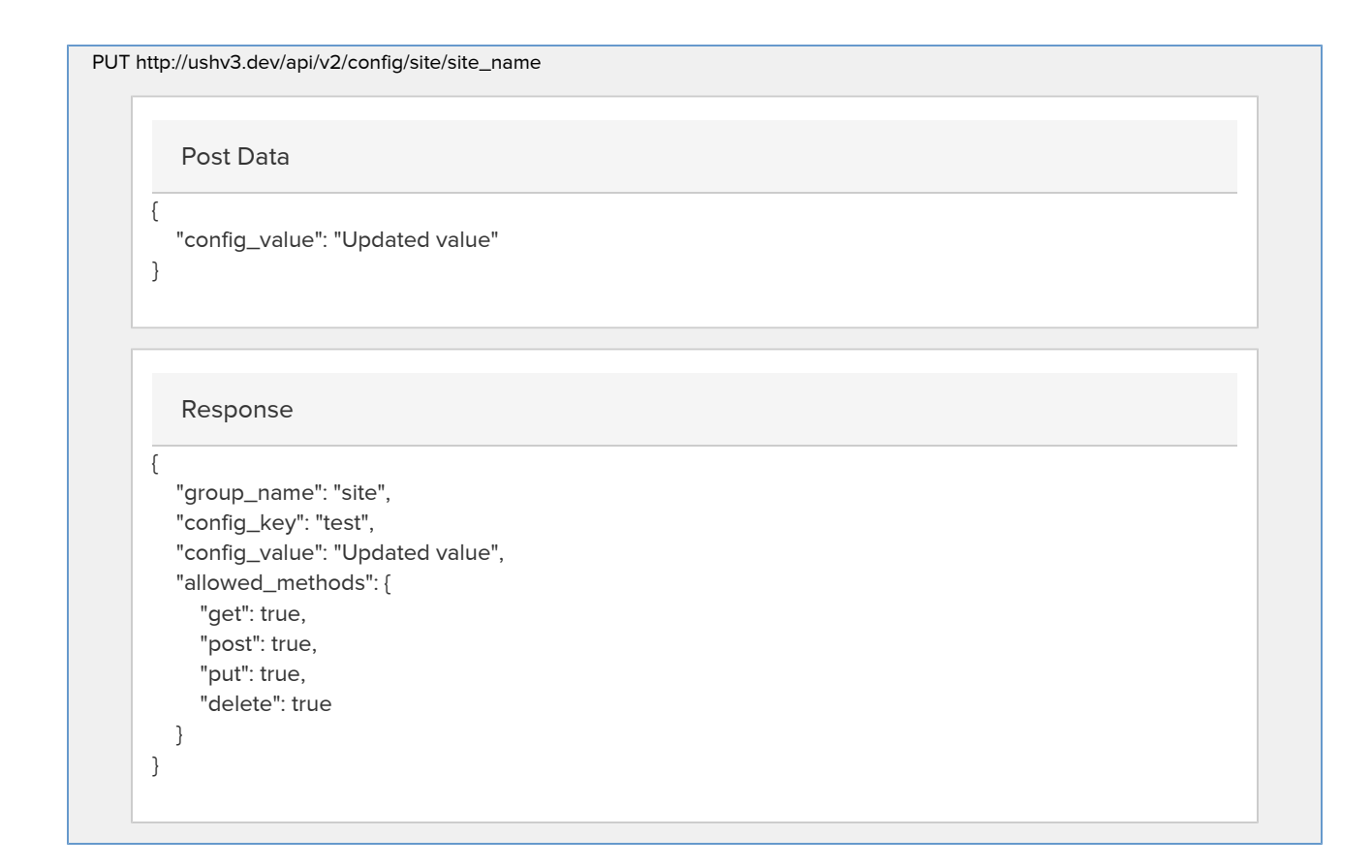

### <span id="page-4-0"></span>DELETE config/:group/:id

The config API does not support DELETE.

METHOD: DELETE ENDPOINT: /api/v2/config/:id